**Apave Italia CPM** Via Artigiani, 63 25040 BIENNO (BS) Tel. +39.0364.300342 - Fax +39.0364.300354 e-mail: prodottidacostruzione@apave.com

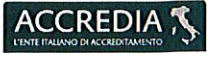

ry of EA, IAF and ILAC

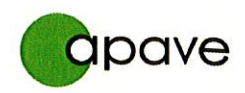

In conformità al Regolamento UE n. 305/2011 del Parlamento Europeo e del Consiglio del 9 marzo 2011 che fissa condizioni armonizzate per la commercializzazione dei prodotti da costruzione, Apave Italia Cpm Srl, organismo notificato presso la Commissione Europea con numero 0398, emette il seguente

# CERTIFICATO  $\epsilon$

di conformità del controllo di produzione di fabbrica

## 0398/CPR/AG/22.001

### **Produttore / Sede INTERSONDA SRL** VIA ARNI 30,

55032, CASTELNUOVO  $DI$ GARFAGNANA (LU)

### **Impianto**

Via Morianese, 2000, 55100, Boscaccio - San Quirico di Moriano,  $LU - All. A$ 

CE 0398

### Prodotto

Aggregati

### Destinazione d'uso

Aggregati per calcestruzzo Aggregati per materiali non legati e legati con leganti idraulici per l'impiego in opere di ingegneria civile e nella costruzione di strade

Il presente certificato attesta che i prodotti sopra elencati sono sottoposti dal fabbricante al controllo di produzione di fabbrica (FPC), alle prove iniziali di tipo (ITT) ed alle ulteriori prove su campioni prelevati in fabbrica in conformità ad un prescritto programma di prove e che l'Organismo Notificato APAVE ITALIA CPM S.r.l. ha effettuato l'ispezione iniziale degli stabilimenti ed il controllo di produzione di fabbrica ed esegue la sorveglianza continua, la valutazione e l'approvazione del controllo della produzione di fabbrica, e che tutte le disposizioni concernenti la valutazione e verifica della costanza della prestazione descritte nell'allegato ZA delle norme

#### EN 12620:2002/A1:2008; EN 13242:2002/A1:2007

sotto il sistema 2+ sono state applicate.

Il presente certificato è stato emesso la prima volta il 24/01/2022 e ha validità sino a che le condizioni definite nella norma armonizzata, del prodotto da costruzione, di fabbricazione nello stabilimento o i metodi di valutazione e verifica della costanza della produzione saranno modificati in modo significativo, a meno che non sia sospeso o ritirato dall'Organismo Notificato. E' possibile verificare lo stato di validità del certificato all'indirizzo: https://geco.apave.online/.

Bienno, lì 20/11/2023 **Revisione 5** 

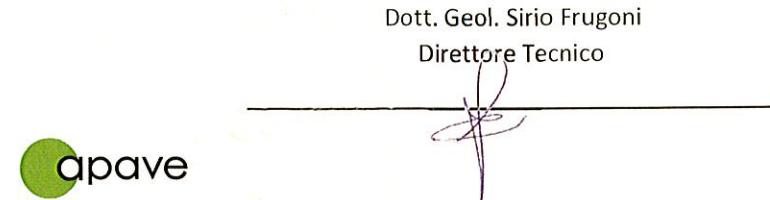

Documento autenticato con timbro a secco. Il presente certificato è riproducibile solo nella sua stesura integrale.

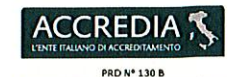

tecordi di Mutuo<br>EA, IAF e ILAC **Signatory of EA, IAF and ILAC**<br>Mutual Recognition Agreements

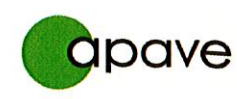

Certificato di Controllo di Produzione di Fabbrica 0398/CPR/AG/22.001 Rev 5 - 20/11/2023

**ALLEGATO A:** 

PRODUTTORE: INTERSONDA SRL - VIA ARNI 30 - 55032 - CASTELNUOVO DI GARFAGNANA (LU)

Aggregati prodotti nell'impianto di: Via Morianese, 2000 - 55100 - Boscaccio - San Quirico di Moriano (LU)

nelle seguenti classi:

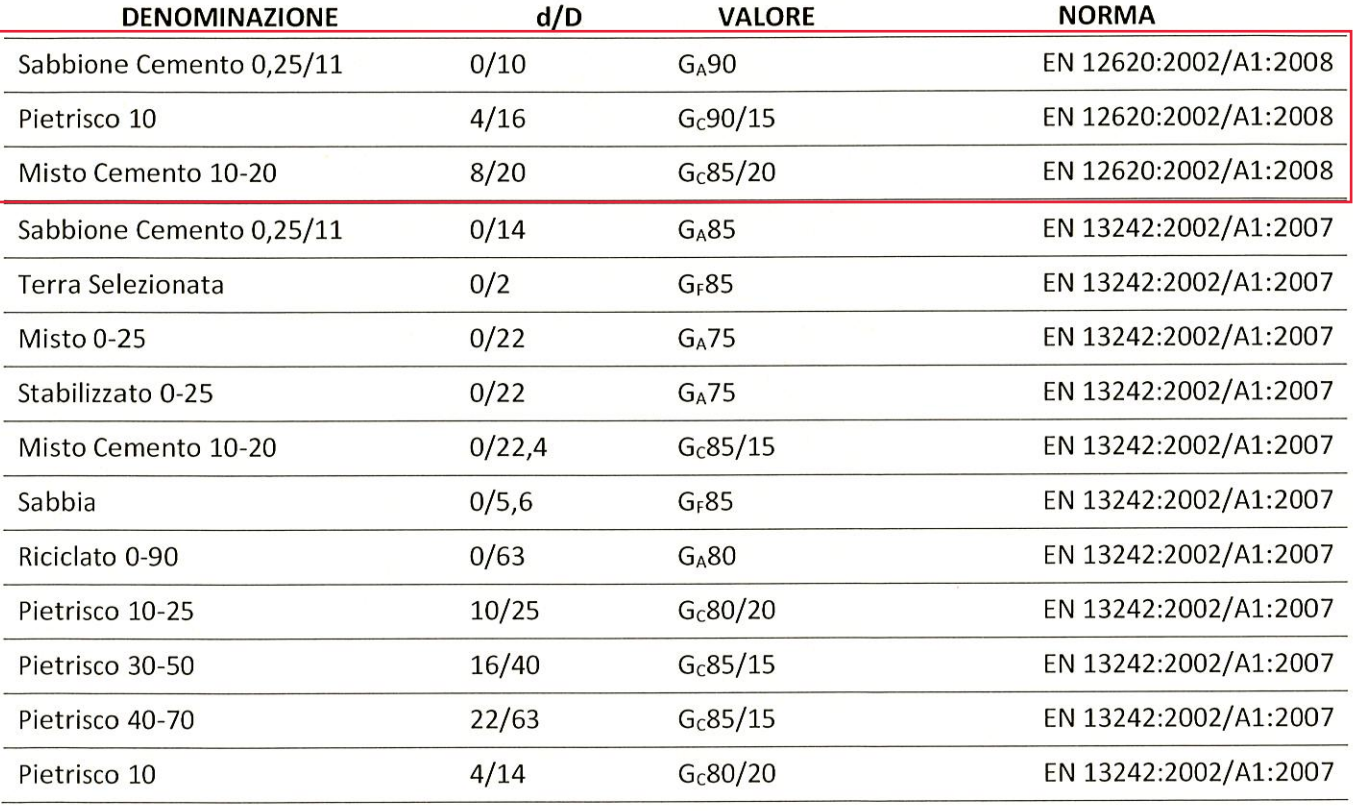

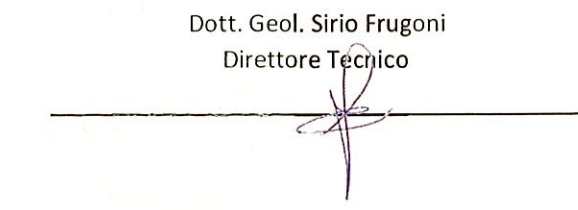

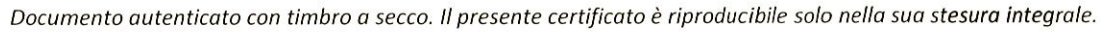

apave

Pag. 2 di 2